## **PostgreSQL**

YellowfinPostgreSQL

 $\theta$ - 93 質問する レポート ダッシュボード ストーリー プレゼント ビュー データソース トランスフォーメーショ... ディスカッション タスク

2. **PostgreSQL**

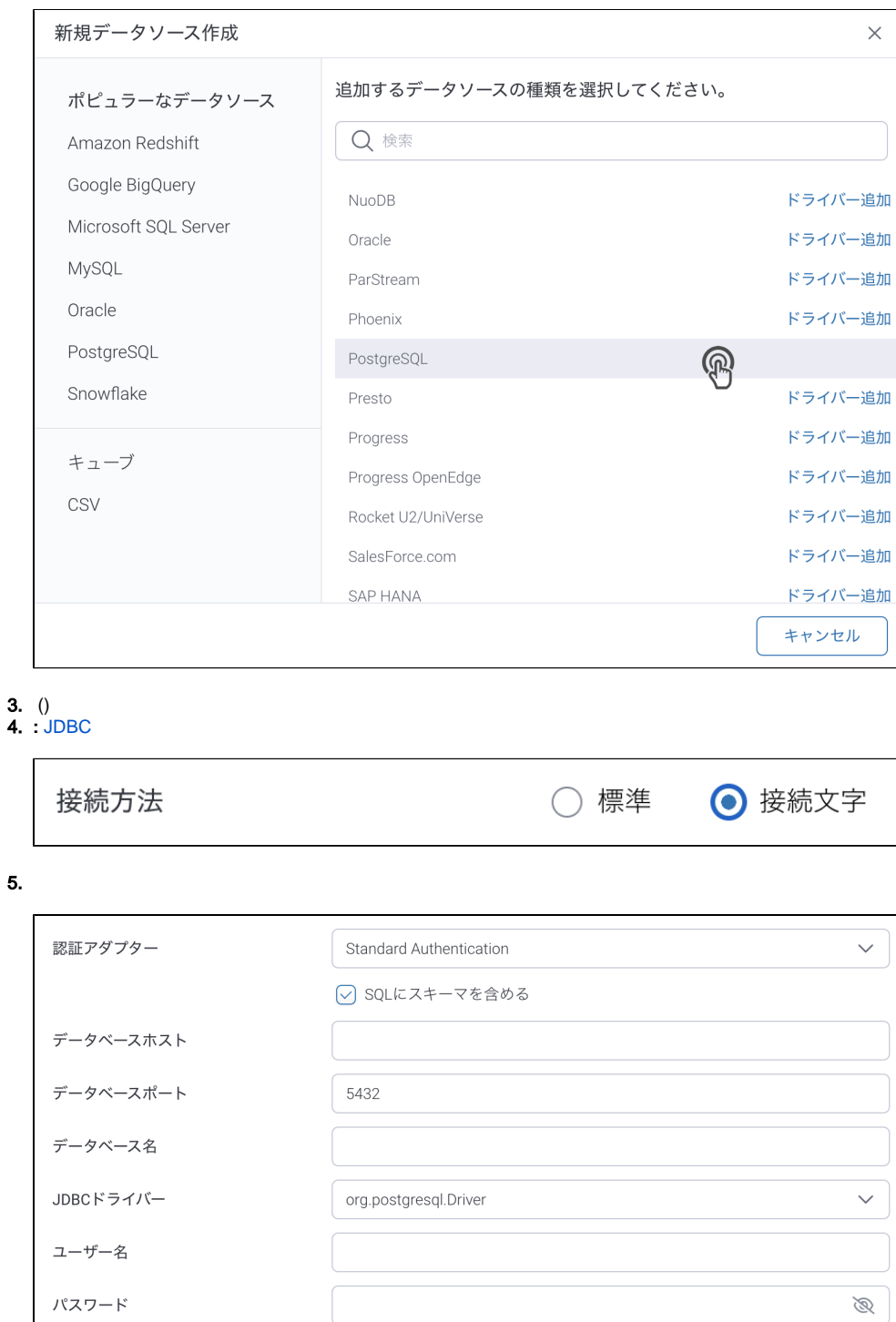

 $\overline{\phantom{a}}$ 

- 6. **:**
- 7. **SQL**SQL

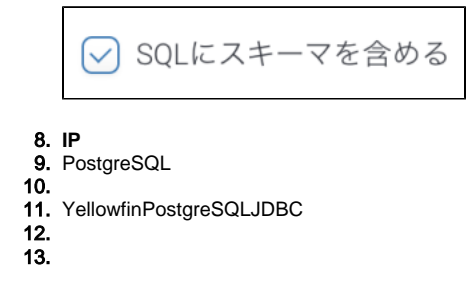

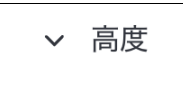

 $14.$ 

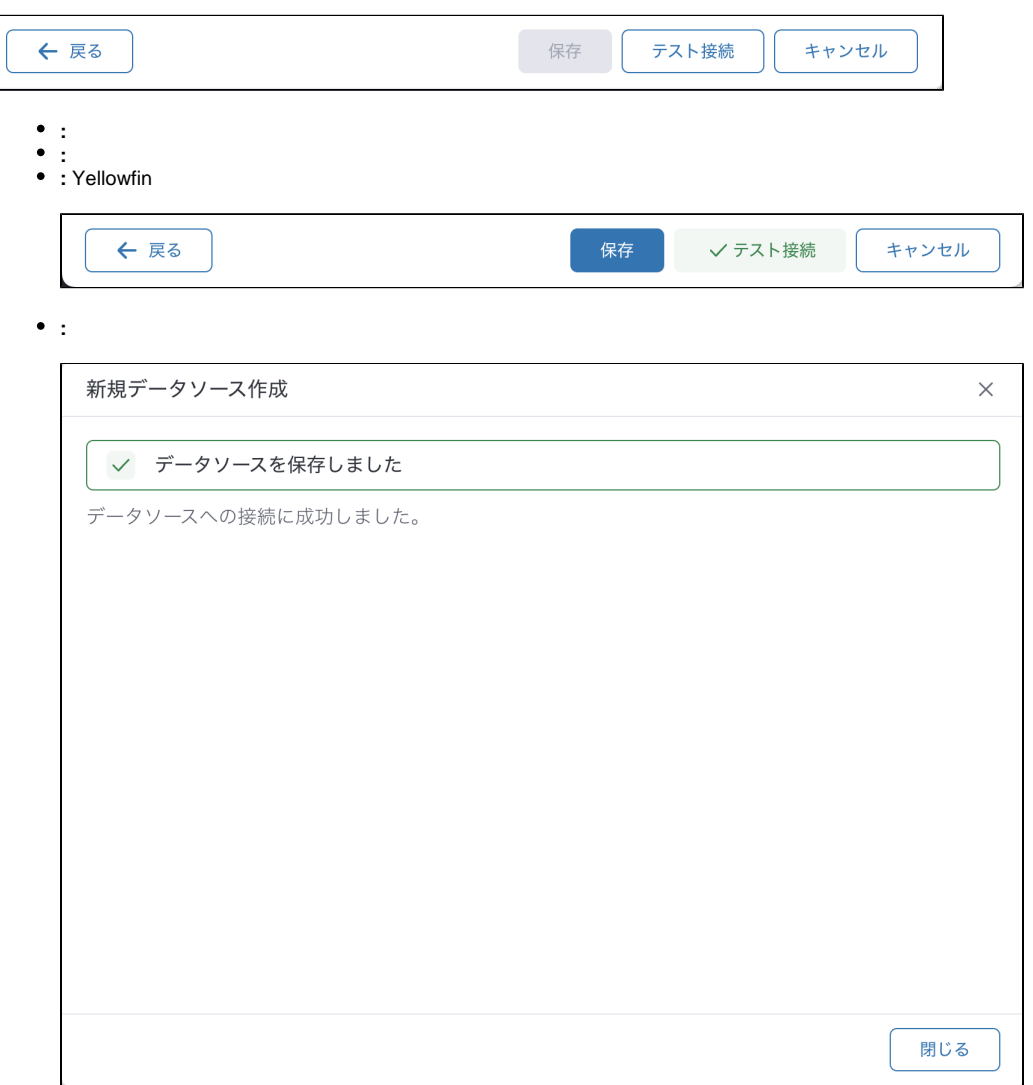